## Vcds Lite 12 Full ##BEST## Registered Activated-1

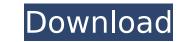

Click the Save Activation button in the email to save the file to your hard drive. That will uninstall VCDS-Lite from yourcomputer. Once you install the Activation File, VCDS-Lite will start up, and your current registration will be replaced with the new serial number. You can find the serial number as described in the How to set up VCDS-Lite screen. We usually do not recommend this approach. You will have to order the program again and pay for it again. In order to avoid this, simply follow the Activation Instructions found in the How to set up VCDS-Lite screen. Activating the Serial Number and Output Window/Options Window: For instructions on activating VCDS-Lite, read through our How to activate VCDS-Lite on a Mac screen shots. Once you have activated VCDS-Lite, open the window for the program. This might be done by hitting the Windows key on your keyboard while pressing the Ctrl key. You can also double-click on the desktop, or find VCDS-Lite (in the Applications folder). Select the VCDS-Lite icon to open the window/options screen. This will open the Output Window. Next, go to the Settings and/or Options tab and change the settings for Time-Out and Lock-out. In the Time-Out setting, you can make it go as short as 10 minutes or up to 6 hours. In the Lock-out setting, you can set it to 15 minutes, 30 minutes, 1 hour, 6 hours, or 12 hours. If you have more than one computer, keep the value for Time-Out and Lock-out the same on each computer. After you change these settings, a new serial number will appear in your Output Window and in the header of your radio. The screen shot below shows the Time-Out setting on our computer. The value has been changed from 3 Hours to 1 Hour.

## Vcds Lite 12 Full Registered Activated-1

Click the Save Activation button in the email to save the file to your hard drive. That will uninstall VCDS-Lite from your computer. Once you install the Activation File, VCDS-Lite will start up, and your current registration will be replaced with the new serial number. You can find the serial number as described in the How to set up VCDS-Lite screen. We usually do not recommend this approach. You will have to order the program again and pay for it again. In order to avoid this, simply follow the Activation Instructions found in the How to set up VCDS-Lite screen. Activating the Serial Number and Output Window/Options Window: For instructions on activating VCDS-Lite, read through our How to activate VCDS-Lite on a Mac screen. There are also short screen shots. Once you have activated VCDS-Lite, open the window for the program. This might be done by hitting the Windows key on your keyboard while pressing the Ctrl key. You can also double-click on the desktop, or find VCDS-Lite (in the Applications folder). Select the VCDS-Lite icon to open the window/options screen. This will open the Output Window. Next, go to the Settings and/or Options tab and change the settings for Time-Out and Lock-out. In the Time-Out setting, you can make it go as short as 10 minutes, 1 hour, 6 hours, or 12 hours. If you have more than one computer, keep the value for Time-Out and Lock-out the same on each computer. After you change these settings, a new serial number will appear in your Output Window and in the header of your radio. The screen shot below shows the Time-Out setting on our computer. The value has been changed from 3 Hours to 1 Hour. 5ec8ef588b

http://efekt-metal.pl/?p=1

http://pacificaccommodation.com/vaastav-the-reality-dual-audio-hindi-720p-download-best-movie/ http://naturopathworld.com/?p=18158

http://www.jobverliebt.de/wp-content/uploads/elifoot\_98\_para\_windows\_7\_64\_bits\_download.pdf http://www.intersections.space/wp-content/uploads/2022/11/gforce\_minimonsta\_vsti\_rtas\_v112\_incl\_keygenair.pdf

https://klassenispil.dk/cod2-pam-hack/ https://mac.com.hk/advert/torrent-download-artcam-2019-64-bit-best/

https://physicalvaldivia.cl/wp-content/uploads/202/11/iliolli.pdf
https://479459.a2cdn1.secureserver.net/wp-content/uploads/2022/11/FULL iMacros Enterprise Edition v1022823.pdf?time=1669050883

https://www.indiesewhub.com/wp-content/uploads/2022/11/lightroom\_5\_amtlibdll.pdf https://www.divinejoyyoga.com/wp-content/uploads/2022/11/Discografia\_Antonio\_Molina\_Torrent\_LINK.pdf

http://financetalk.ltd/?p=40156 https://www.webcard.irish/cinematic-strings-2-1-kontakt-torrent-file/ http://jameschangcpa.com/advert/kitchendraw45crackrar-best/

https://malekrealty.org/paragonhfsforwindows\_verified\_-crackactivation/ https://cambodiaonlinemarket.com/bitcoin-widget-for-windows-desktop-full-version-updated/

https://cambodiaonlinemarket.com/resident-evil-7-biohazard-7-teaser-beginning-hour-trainer-download-\_hot\_/ https://jyotienterprises.net/wp-content/uploads/2022/11/leetchal.pdf

https://sandylaneestatebeachclub.com/wp-content/uploads/2022/11/A\_Comprehensive\_Grammar\_Of\_The\_English\_Language\_Randolph\_Quirk\_1985pdf\_LINK.pdf http://www.kiwitravellers2017.com/2022/11/22/tomb-raider-2013-english-language-packl-\_best\_/